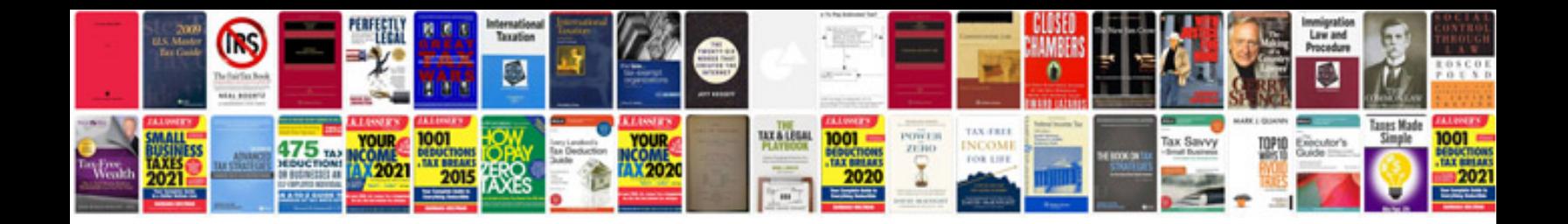

**Windows 7 installation instructions**

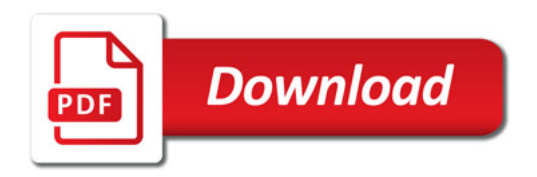

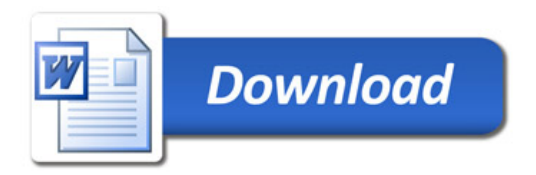